<<AutoCAD

<<AutoCAD >>

- 13 ISBN 9787112113132
- 10 ISBN 711211313X

出版时间:2009-10

页数:284

PDF

更多资源请访问:http://www.tushu007.com

, tushu007.com

, tushu007.com

## <<AutoCAD

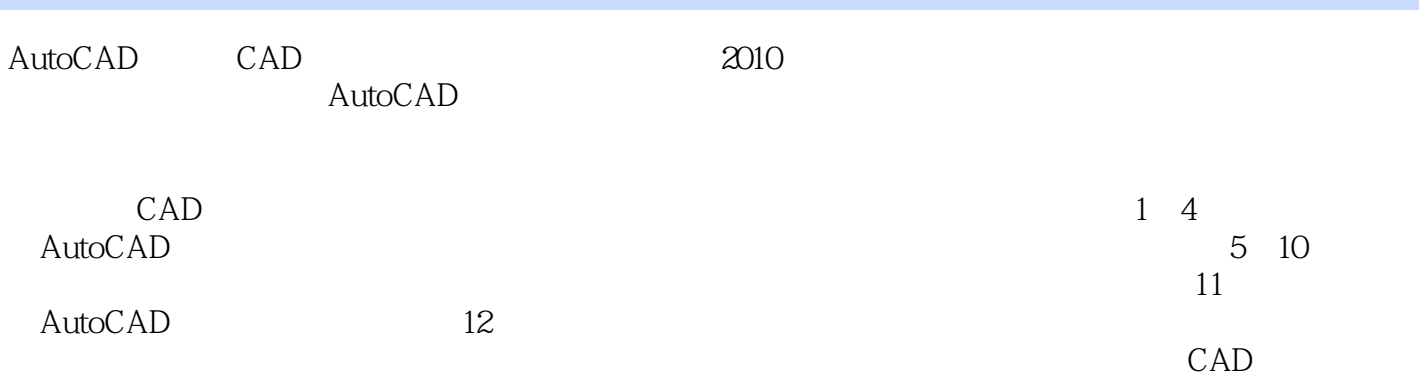

<<AutoCAD

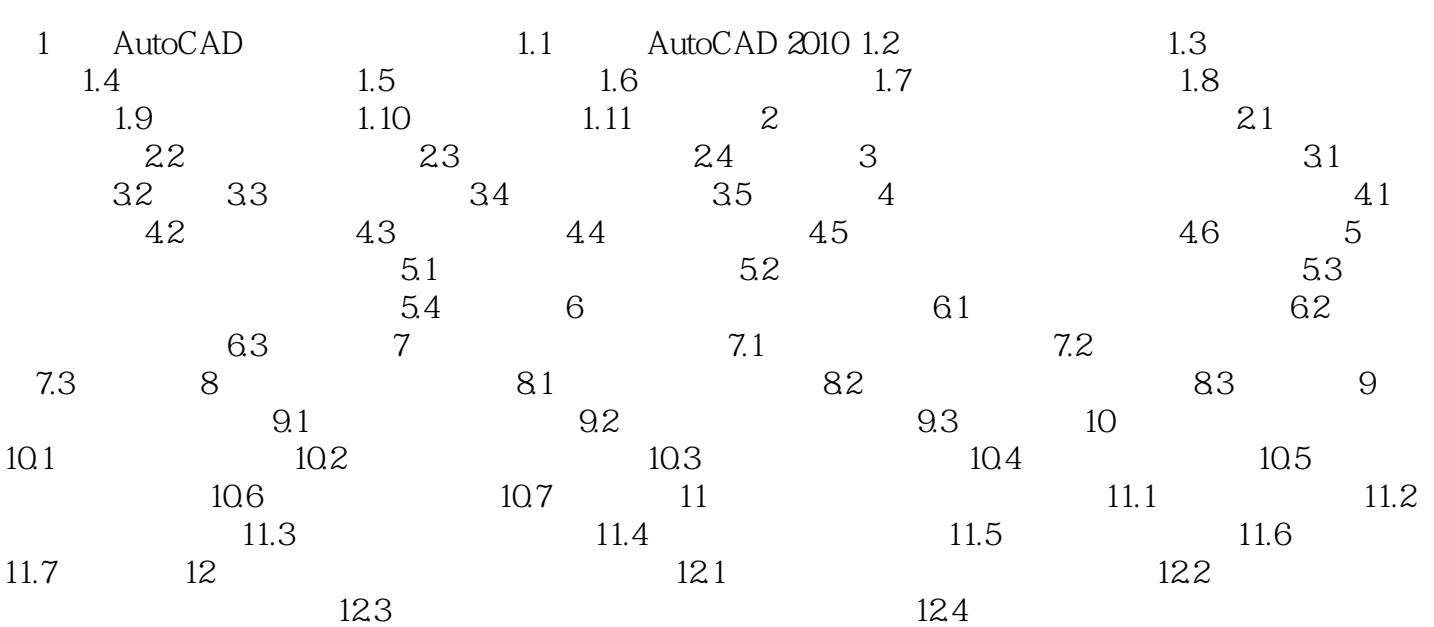

 $,$  tushu007.com

, tushu007.com

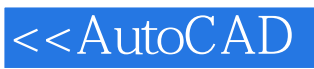

1 AutoCAD AutoCAD AutoCAD<br>AutoCAD  $\mathsf{AutoCAD}$ AutoCAD  $\mathop{\rm AutoCAD}\nolimits$ autoCAD autoCAD AutoCAD 1.1 AutoCAD 2010 AutoCAD 2010 AutoDesk Windows<br>AutoCAD 2010 1 "" "I Autodesk l AutoCAD 2010-Simplified Chinese I AutoCAD 2010 2<sup>e</sup> Program Files\AutoCAD 2010"<sup>2</sup> 3  $AutoCAD 2010$   $"$ AutoCAD 2010

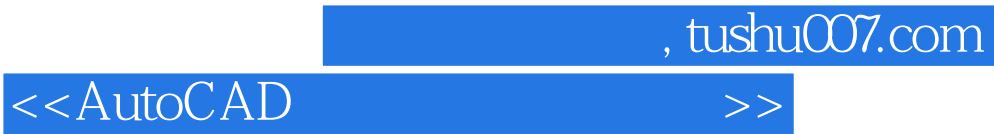

本站所提供下载的PDF图书仅提供预览和简介,请支持正版图书。

更多资源请访问:http://www.tushu007.com